# **SynergyCRM**

 $\gg$  synergy

## **SynergyCRM keeps you attuned to your customer with information that's targeted, relevant, and up-to date in one, central location.**

- Manage your opportunities through the sales cycle
- Set targets for your teams and personnel
- Get rich data about the companies you're managing opportunities for
- Gain deeper understanding of trends in win/loss reporting
- Use Kanban to-dos + opportunity details to get down to the granular level of your sales process.

## **Synergy + SynergyCRM**

The SynergyCRM add-on for Synergy centralises your customer data so you can save time piecing together your customer knowledge, easily see insights into all your opportunities, and track your customer journey through the business pipeline from a lead, to winning a project and beyond.

**For more information or support, contact your account manager.**

## **Thank you for choosing Synergy software to better your business and projects.**

We truly value our customers.

**"Loving the new SynergyCRM! The team are excited to be using it too. We can already see a lot of benefit."**

> Steven Hayes, Information Systems Manager, Klein

#### **Price**

Check the in-app subscription page to see the price calculation for your company size and region.

### Getting started

- Purchase licenses for SynergyCRM from the subscription page in the app.
- For more information on SynergyCRM, get in touch with us to book a free demo, or watch our 15-minute webinar on-demand.

#### Webinar

To see how SynergyCRM works, scan the QR code to watch the webinar on demand or [click here.](https://totalsynergy.com/webinar-introduction-to-synergycrm/)

In this webinar, Julian Connolly shows you how to:

- Navigate SynergyCRM to view your opportunities
- Set 'sales' targets for your organisation, office, or account manager
- Add a new opportunity, activities, and to-dos
- View your centralised customer information
- View and analyse customer statistics
- Understand how opportunities will impact your revenue forecasting and capacity planning

**Scan the QR code to watch the webinar.**

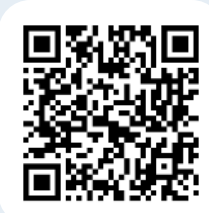

**YNFRGY**